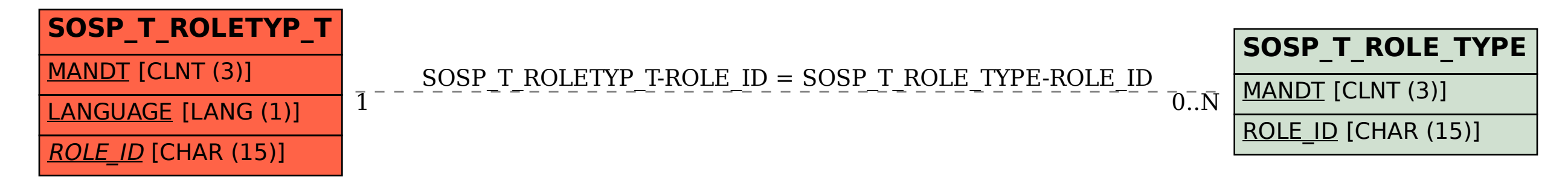

SAP ABAP table SOSP T\_ROLETYP\_T {Role Type Description}